## **minitest: Framework for Testing A GPU Performance Tool**

Marty Itzkowitz, Software Consultant **itzkowitzmarty@gmail.com** HPCToolkit Group, Rice University

Scalable Tools Workshop Granlibakken, Lake Tahoe, California June 19, 2023

## Program Agenda

## Introduction

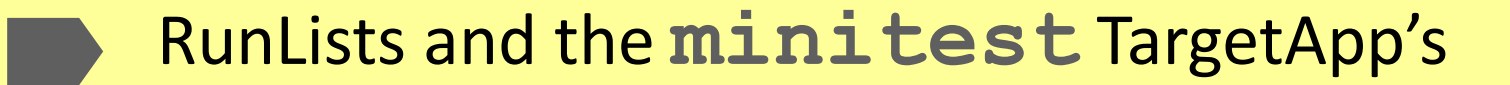

- TestLists and The DataDescriptor
- How it Works
- **Conclusion**

#### Introduction, I

- Design goal: build a framework for testing HPCToolkit CPU and GPU profiling
	- Needed to cope with rapidly evolving Vendor GPU SW stacks and APIs
	- Needed to cope with each site's OS peculiarities
	- Needed to cope with multiple compilers and their quirks
- Invoked by "minitest -r <RunList><TestList>"
	- <RunList> is a list of directories, each of which builds a TargetApp
	- <TestList> is a list of tests to be run in each directory against that TargetApp
	- Runs a double loop:
		- **cd** to each directory in the <RunList>; run each test in the <TestList>
		- Each test writes TESTPASS or TESTFAIL to the log
		- Reports "SUCCESS" (if 0 TESTFAIL's in log) or "FAILED" (if >0 TESTFAIL's in log)

#### Introduction, II

- Alas, the compiler modules necessary for different GPUs are incompatible
	- We can't do a single run for all predefined RunLists
- **The QA.minitest** script does multiple minitest runs
	- It always runs the CPU tests
	- It runs the GPU tests for each GPU flavor found on the system
		- Loading and unloading the compiler modules
	- It will typically need tweaking for each machine's module structure
- The **sum.minitest** script summarizes the run(s)
	- Can summarize completed run or run in progress

## Introduction, III Summary of a QA. minitest run, which took about 15 minutes

Summary of minitest -r cpu full run: (this run) tests passed: 114; tests failed: 0; tests skipped: 30 Summary of minitest -r cuda full run: (cum.ulative) tests passed: 291; tests failed: 0; tests skipped: 45 Summary of minitest -r rocm full run: (cum.ulative) tests passed: 425; tests failed: 4; tests skipped: 60

```
Summary of minitest run as of Fri May 5 20:11:26 CDT 2023
Total tests: 489; passing tests = 425; failing tests = 4; skipped tests = 60
```

```
Summary of data collection options; tests with multiple options are counted for each option
   run-only tests: 42; passing tests = 40; failing tests = 2
    CPUTIME tests: 207; passing tests = 193; failing tests = 2; skipped tests = 12
   REALTIME tests: 81; passing tests = 81; failing tests = 0; skipped tests = 0
     cycles tests: 225; passing tests = 165; failing tests = 0; skipped tests = 60
      insts tests: 60; passing tests = 60; failing tests = 0; skipped tests = 0
       PAPI tests: 60; passing tests = 0; failing tests = 0; skipped tests = 60
      nvgpu tests: 72;
                         passing tests = 72; failing tests = 0; skipped tests = 0
    nvgpupc tests: 48; passing tests = 48; failing tests = 0 skipped tests = 0
     amdgpu tests: 63; passing tests = 61; failing tests = 2; skipped tests = 0
Summary of failure modes
HSA STATUS ERROR OUT OF RESOURCES failures: 2 of 4 total failures
```
timeout triggered failures: 2 of 4 total failures

## Program Agenda

## Introduction

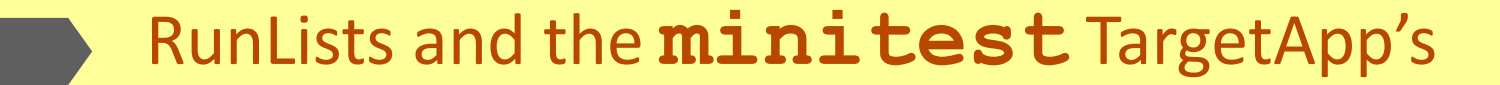

- Testlists and the DataDescriptor
- How it Works
- **Conclusion**

#### RunLists and the **minitest** TargetApp's, I

- A <RunList> is a file with a list of target directories
	- Prede7ned <RunList>'s: **cpu**, **cuda**, **level0**, **rocm**
	- Any other name is assumed to be a file with the user's custom RunList
- All target directories are inside directory **.../minitest/**<subdir>/
	- <subdir>/ is one of **cpu/**, **amdgpu/**, **intelgpu/**, or **nvidiagpu/**
- TargetApps combine <front-end> + <br/>back-end>, built by a <compiler>
	- Target directories are named <front-end>.<br/>sback-end>.<compiler>
	- Target directory contains only a **Makefile** to build the TargetApp
	- TargetApp is named <front-end>.<br/>back-end>.<compiler>.<gputype>

#### RunLists and the **minitest** TargetApp's, II

- Front-ends are:
	- **ompthreads.cc**, **posixthreads.cc**, **single.cc**
- Back-ends are:
	- **nooffload.cc, ompgpu.cc** (OpenMP offload)
	- Vendor-specific offloading:
		- **cudagpu.cu**, **hipgpu.hip.cpp**, and **syclgpu.cc**
	- All **#include** a common **compute.h**
	- Defines the actual computation
		- Ensures identical computation in all Target Apps

### RunLists and the **minitest** TargetApp's, III

- All the TargetApp's behave the same way:
	- The Front-end:
		- Allocate and inialize 3 arrays of size N (default 40000000) of doubles for each thread
		- Spawn the worker threads (or become a worker thread)
		- Reap the worker threads when they are done
		- Validate the results
	- Each worker thread:
		- Iterate N mes (default 3), calling **twork()** and then **spacer()**
	- The Back-end implements **twork ()** to offload the computation (or not)
		- Copy the 3 arrays to GPU, spawn the Kernel, copy third array back
- Behavior makes the trace easy to understand

#### RunLists and the **minitest** TargetApp's, IV

Screen shot of single-threaded run, Nvidia GPU, cuda-offload, 10 iterations Zoom in on first iteration: three copy-in's, then the kernel launch, then the copy-out

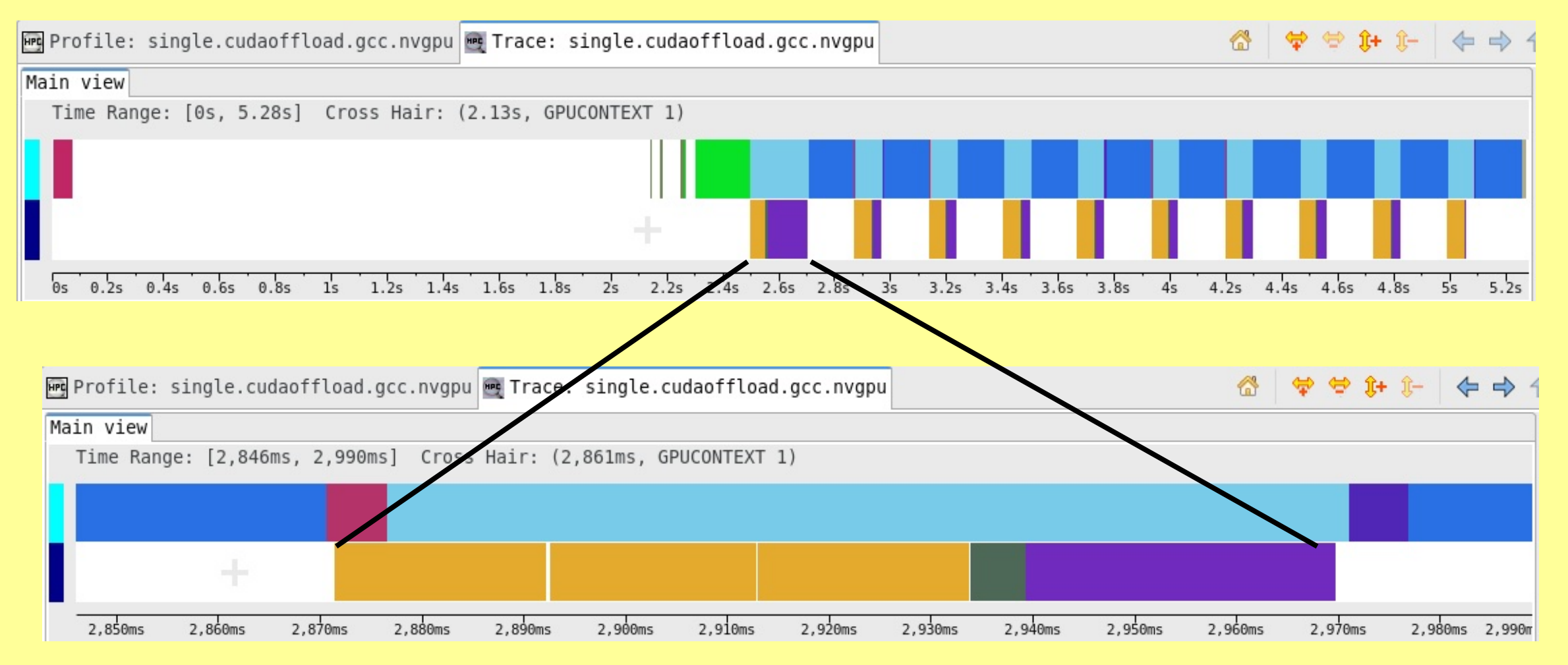

# RunLists and the minitest TargetApp's, V

#### Screen shot of four-threaded run, AMD GPU, hip-offload Zoom in on an interesting region

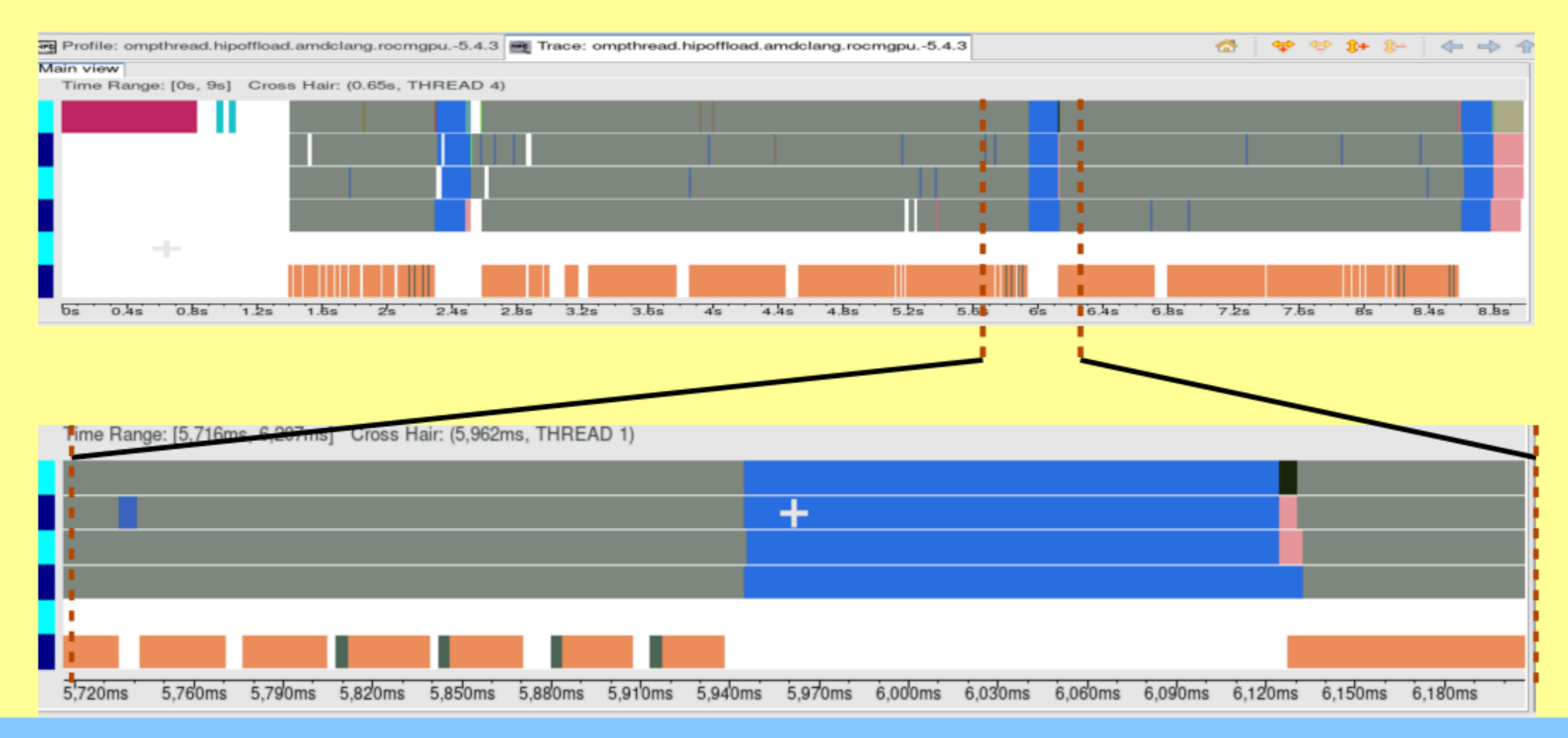

## Program Agenda

## Introduction

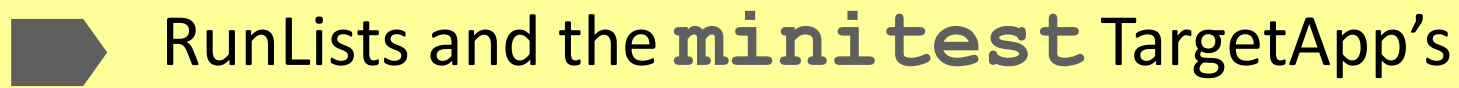

TestLists and the DataDescriptor

How it Works

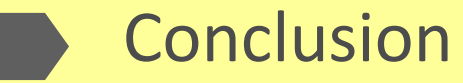

#### TestLists and the DataDescriptor, I

- <TestList> is a file containing a list of tests
- Each test is defined by a DataDescriptor
	- DataDescriptor is of the form **expt.\*** or **run.\*** (the **\*** is explained below)
- Predefined <TestList>'s are: smoke and full
	- They each have variants for each predefined <RunList>. *i.e.*, each GPU type
	- smoke runs a few tests in each directory
	- **full** runs many tests in each directory
		- A third predefined TestList is **stress**, not recommended for user use
		- **stress** runs many tests with very high frequency profiling in each directory
- Any other <TestList> argument is a user file with a custom set of tests

#### TestLists and the DataDescriptor, II

- The DataDescriptor is either
	- **expt.dt1.dt2.dt3....dtN**
		- To run the TargetApp under **hpcrun** and process the data; or
	- **run.dt1.dt2.dt3....dtN**
		- $-$  To run the TargetApp without any data collection
- The various . **dti**. elements are referred to as "data tags"
	- Some correspond to data collection arguments:
		- **.cputime.**, **.realtime**., **.cycles.**, **.insts.** , **.papicycles.**, **.insts.** , **.t.**
		- **.nvgpu.**, **.nvgpupc**., **.amdgpu.**, **.level0gpu.**
	- Others correspond to run-time options to the TargetApp:
		- **.***NN***.**, **.tracker**., **.MI**., **.MN**.
			- Those last two are specific options to minitest TargetApps for iteration count and array size.
		- **-** . -<user-label> is an arbitrary user-specified string (must be last data tag)

#### TestLists and the DataDescriptor, III

#### Some Sample DataDescriptors and their Meaning

#### **expt.2.cputime.cycles.insts.t**

Run 2 worker threads, collect profile data for CPU Time, cycles, and instructions, with trace data **run.1.MI,10.tracker**

Run 1 worker thread for ten iterations, collect no data, and simulate behavior of LLNL's tracker (The latter is a barn-door lock implemented when the real tracker broke HPCToolkit) **expt.1.realtime.nvgpu.t**

Run 1 worker thread, collect profile data for Real Time and Nvidia GPU data, with trace data **expt.4.cputime.amdgpu.t**

Run 4 worker threads, collect profile data for CPU Time and AMD GPU data, with trace data

#### TestLists and the DataDescriptor, IV

- The DataDescriptor string is appended to all directory and file names
	- The measurement directory: **meas.DataDescriptor**
	- The database directory: **dbase.DataDescriptor**
	- **A logfile of the experiment or run: log. DataDescriptor** 
		- Makes it easy to identify files corresponding to an experiment or run
	- Allows many experiments with different DataDescriptors in a directory
	- Allows repeated experiments in a directory, varying the  $. -*user-label*$

## Program Agenda

## Introduction

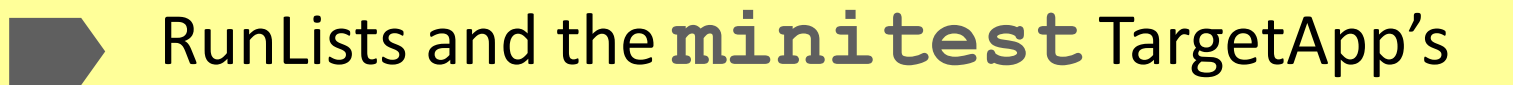

- TestLists and the DataDescriptor
- How it Works

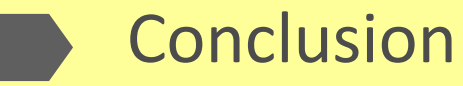

#### How it Works, I

- A tangled web we weave, ...
	- Reflects the incremental accretion of functionality; but If it ain't broke, don't fix it (at least not now)
- The minitest script is invoked with a <RunList> and a <TestList>:
	- Keeps a **log.minitest** file for all operations
	- Loops over the directories in the <RunList>
		- Runs "**make** <TestList>" in each directory
		- That invokes one of the **runsuite.\*** scripts
			- Choice of which such script depends on the **Makefile** in the directory
			- Choice also depends on the <gputype> in the TargetApp

#### How it Works, II

- The **runsuite.\*** scripts:
	- Write a LOG. suite. \* file for all operations
	- $\bullet$  Read the  $\le$ TestList $>$  file
	- Loop over the tests in the file:
		- Invoke **dohpct** on the TargetApp and args, passing in the DataDescriptor for the test
- **runsuite.cuda** and **runsuite.rocm** also support multiple vendor versions:
	- Input a list of **cuda** and **rocm** versions, respectively; loop over the versions in the list
		- Unload current module, load the module for that version
		- Run the <TestList> suite, appending the **cuda**/**rocm** version string to all names

#### How it Works, III

- The **dohpct** command:
	- Invoked with two arguments: "TargetApp args" and the DataDescriptor
	- Parses the DataDescriptor
		- Maintaining list of prepend commands
		- Maintaining list of arguments for **hpcrun**
		- Maintaining list of arguments to **hpcstruct**, as implied by **hpcrun** argument
	- Formats a shell command
		- Starts with the prepend commands
		- If Data Descriptor starts with **run.**, adds a **runrun** command and args
		- If Data Descriptor starts with **expt.**, adds a **runhpct** command and args
	- Invokes system(command), thus executing either runrun or runhpct

#### How it Works, IV

- The **runrun** script:
	- Is invoked with two arguments: "TargetApp args", DataDescriptor
	- Formats a shell command to run the TargetApp with its arguments
	- Launches the shell command, under **timeout** and **/bin/time**
	- Examines the exit code, output files, etc., to look for possible failure modes
	- Finishes by writing a TESTPASS or TESTFAIL line to the master log. minitest file
		- The name of the individual **log.DataDescriptor** 7le is always inserted
			- Makes it easy to cut-and-paste to see the details of the run, successful or not
			- If TESTFAIL, the failure mode is also inserted into that line

#### How it Works, V

#### ● The **runhpct** script:

- Is invoked with four arguments: "TargetApp args", **hpcrun** args, DataDescriptor, **hpcstruct** args
- Formats a shell command to run **hpcrun** with the **hpcrun** args on the TargetApp and its arguments
- Launches the shell command, prefaced by **timeout** and **/bin/time**
	- $-$  Examines the exit code, output files, *etc.*, to look for possible failure modes in data collection
- **•** If no failures are noted, invokes **hpcstruct** with its args on the measurements directory
	- Examines the exit code, output 7les, etc., to look for possible failure modes in **hpcstruct**
- **•** If no failures are noted, invokes **hpcprof** to create the database directory
	- $-$  Examines the exit code, output files, *etc.*, to look for possible failure modes in that step
- Finally, writes TESTPASS or TESTFAIL to the master **log.minitest** 7le
	- Contains the path to **log.DataDescriptor** 7le
		- Makes it easy to copy-and-paste to see details of the run
	- If TESTFAIL, the failure mode is also inserted into that line

#### How it Works, VI

- Future Plans
	- Add Fortran versions of the Test Directories and TargetApp's
	- Add MPI versions of the Test Directories
	- Develop simple configuration management scheme
		- To determine compilers, GPU SW versions, module paths, etc.
	- Implement scheme to validate recorded data
		- Ensure that the data base reFects the real program behavior
	- Untangle the architectural web (perhaps)

## Program Agenda

## Introduction

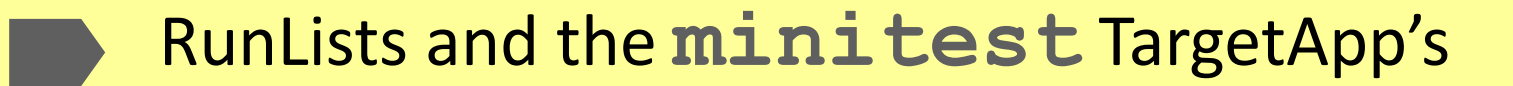

- Testlists and the Data Descriptor
- How it Works
- **Conclusion**

#### **Conclusion**

- **minitest** has met its design goals
	- It has tested HPCToolkit on many sites and compilers
		- Different OS versions, different OpenMP implementations, different vendor stacks
			- With multiple CUDA and ROCM versions installed
	- It has uncovered bugs in:
		- HPCToolkit; GPU SW; compilers; **libmonitor**
			- Some are fixed, some not; some are not yet understood
			- HPCToolkit wrapping of vendor OpenMP GPU SW caused failure
			- libmonitor failed to initialize before GPU Vendor runtime
			- HPCToolkit failures do handle unannounced Vendor ABI changes
	- It has revealed idiosyncrasies in various sites' environments
		- An glibc library version that did not return from **fork()**
		- A Vendor GPU driver that crashed node when running minitest
		- LLNL's tracker, an application from an execute-only file

#### For More Information, Download the Repository

● **minitest** is a SMALL GitLab repository

**https://gitlab.com/hpctoolkit/minitest.git**

- Sources: **.../minitest/src/\*.{c,.cc,.cpp,.h,.cu}**
	- $-12$  files, totalling  $\sim$ 2500 lines
- Scripts: **.../minitest/bin/{\*run\*,\*minitest}**
	- $-10$  files, totalling  $\sim$  2500 lines
- RunLists, TestLists, Makefiles, etc. are all quite small
- **minitest** is specific to HPCToolkit
	- However, it would be relatively easy to port to another performance tookit:
		- **runhpct** script needs to change for the other toolkit's workflow, commands, and error output
		- The DataDescriptor needs to change for new/different options to the other toolkit's commands
		- **dohpct.c** needs to change to parse the new DataDescriptor